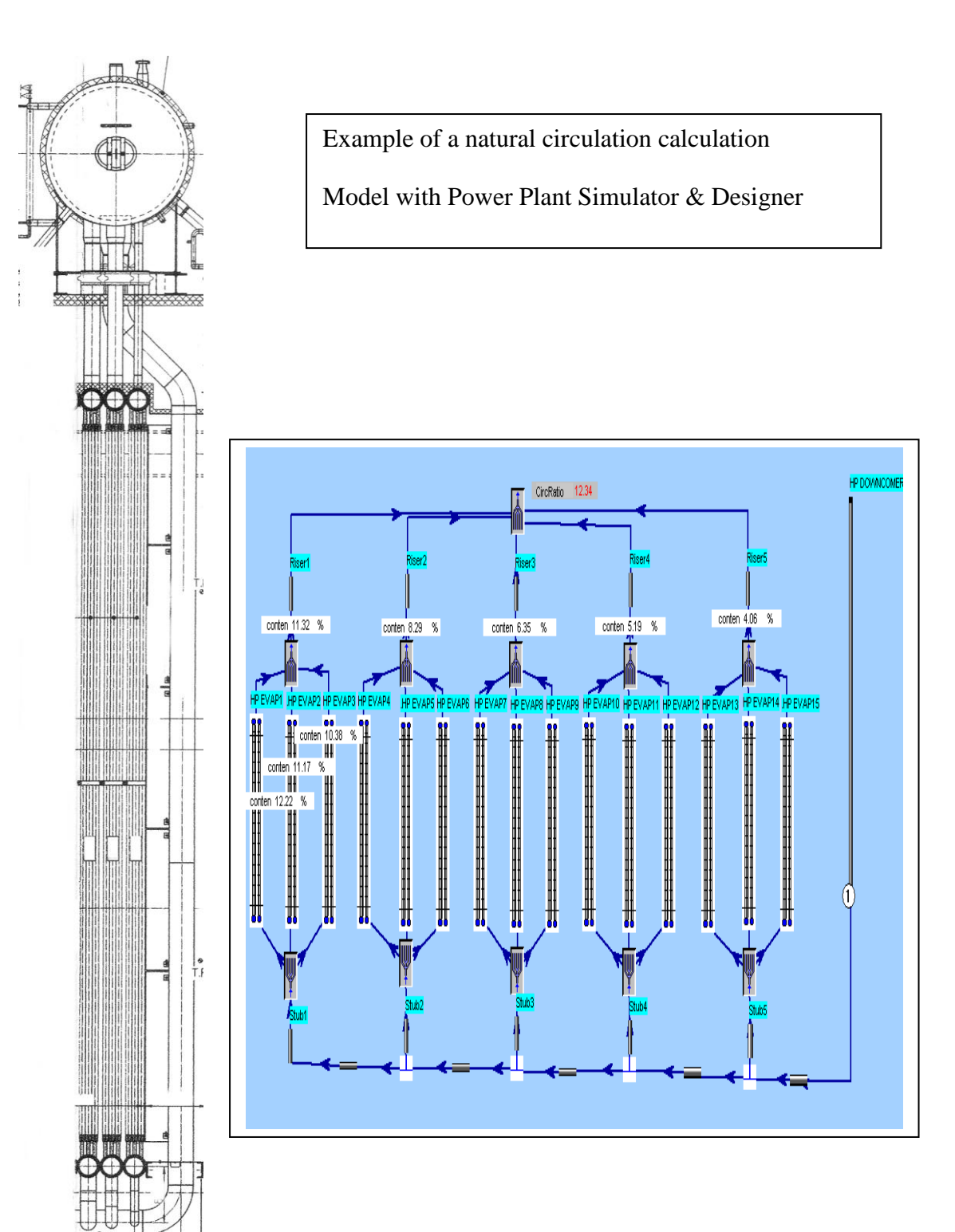

**XXXXXXXXXXXXX** 

 $\ddot{\cdot}$ 

## **1. Basic principles natural circulation calculation**

The natural circulation calculation is a pressure drop calculation of a pipe mesh system.

At the distribution and mixing points all pressures must be equal.

The mass flow will be determined by the pressure drop, so that the pressures at the mixing points are equal.

The inlet and outlet pressure of the complete circulation system must be also equal, so the mass flow through the complete system will be calculated based on the friction pressure loss and the draft of the evaporators and risers.

This pressure drop will be taken into account:

- Friction in pipes
- Draft gain and losses
- Inlet and outlet pressure drops
- Elbows
- Orifices (if applicable)
- Pressure drop through impact (acceleration through evaporation)
- Manual inserted pressure losses (e.g. valves, test devices etc. if applicable)
- etc.

At the 2 phase flow the pressure drop is much bigger than in one phase flow. This is taken in account with the 2 phase factor, this factor is calculated automatically. 2 Phase factors are calculated also for bends, orifices etc…

Additionally the void fraction is considered (phase slip i.e. the steam bubbles rise faster than the water). In consequence the density is higher and the circulation numbers a bit lower.

The natural circulation calculation was evaluated with programs from TU Vienna and Deutsche Babcock.

In the conclusion of the calculation must be checked and verified that the actual steam quality is (much) lower than the critical steam quality.

According Benson handbook there is no wetting of the heating surface, if the actual steam quality is higher than the critical steam quality and this can cause a poor cooling of the tubes and this can cause damages.

Also the flow patterns must be checked and verified.

## Flow Patterns horizontal

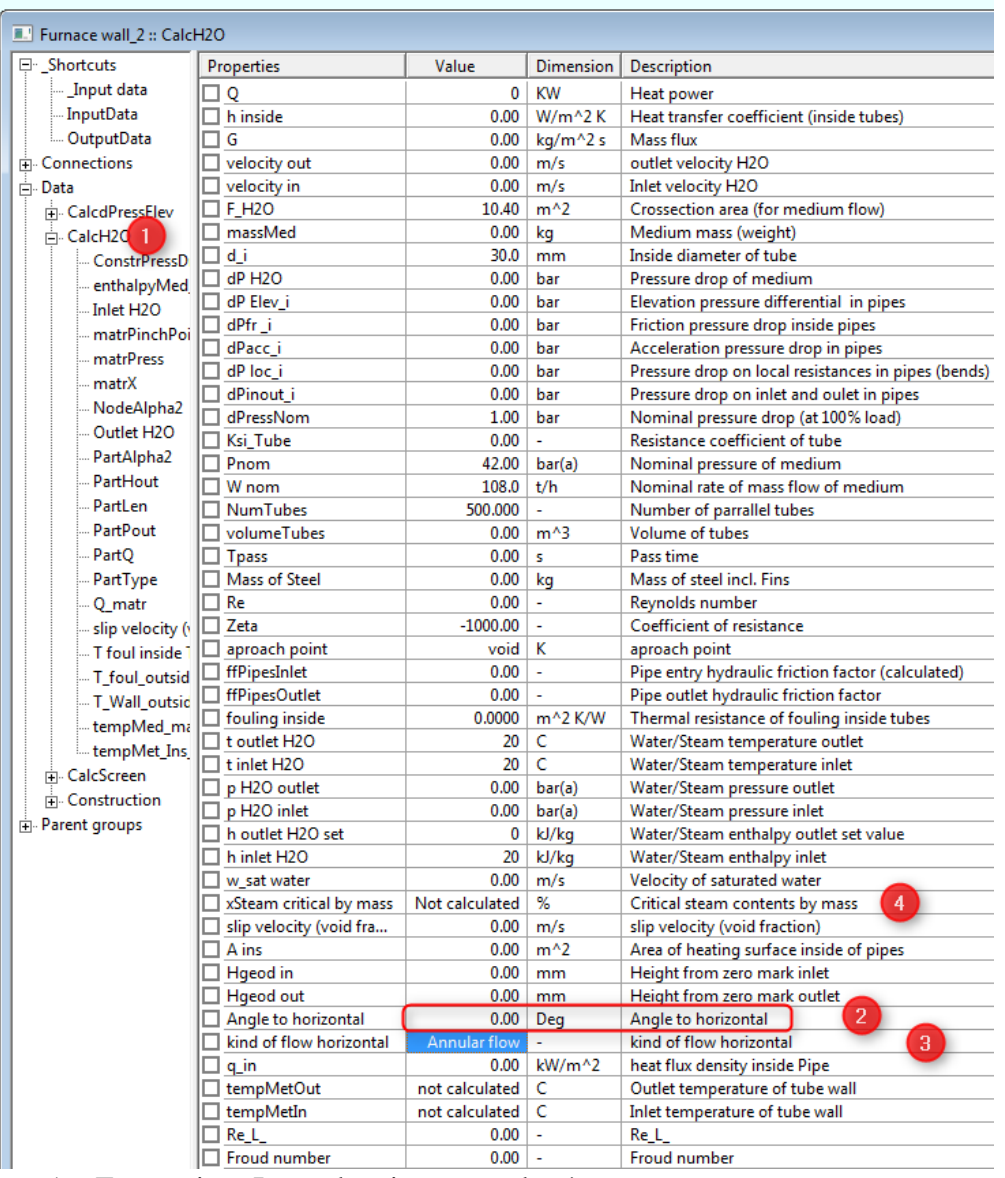

- 1. Exemption: Input data in output data!
- 2. Insert here the angle (smaller than  $45^{\circ}$ )
- 3. Here the flow pattern
- 4. Here the critical steam content

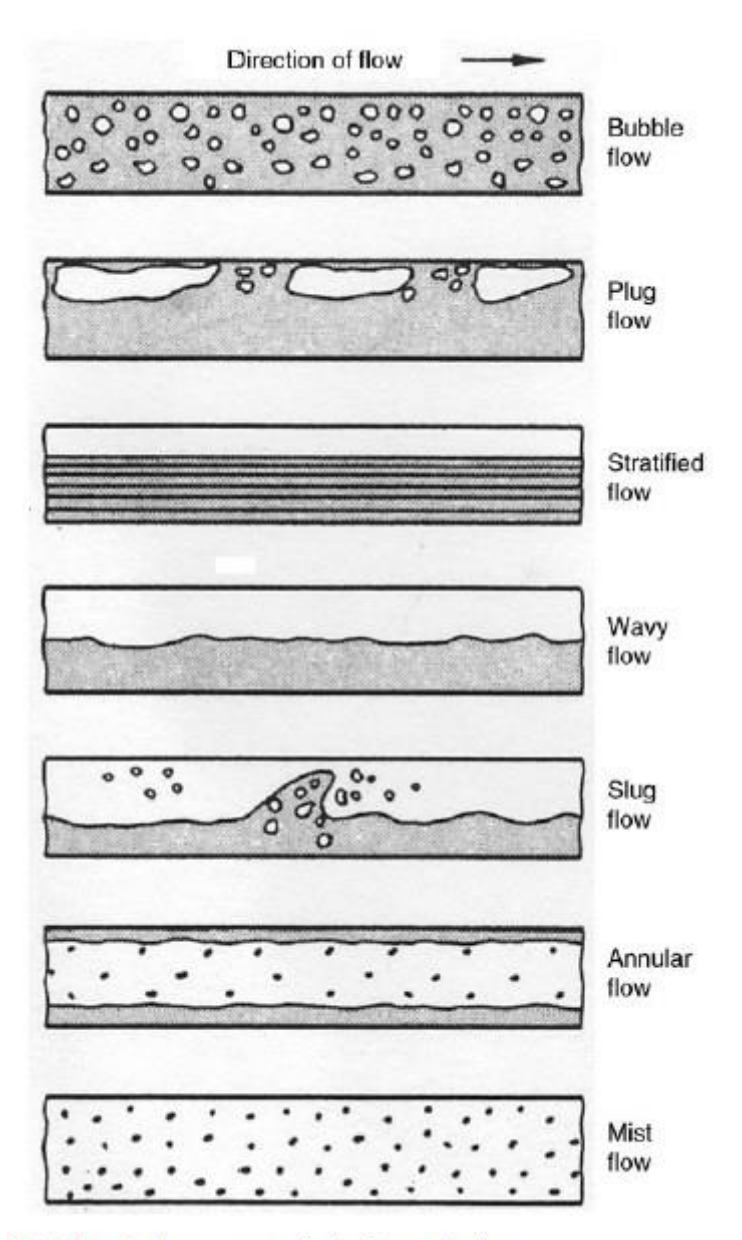

13.1. Fig. 2. Flow patterns in horizontal tubes.

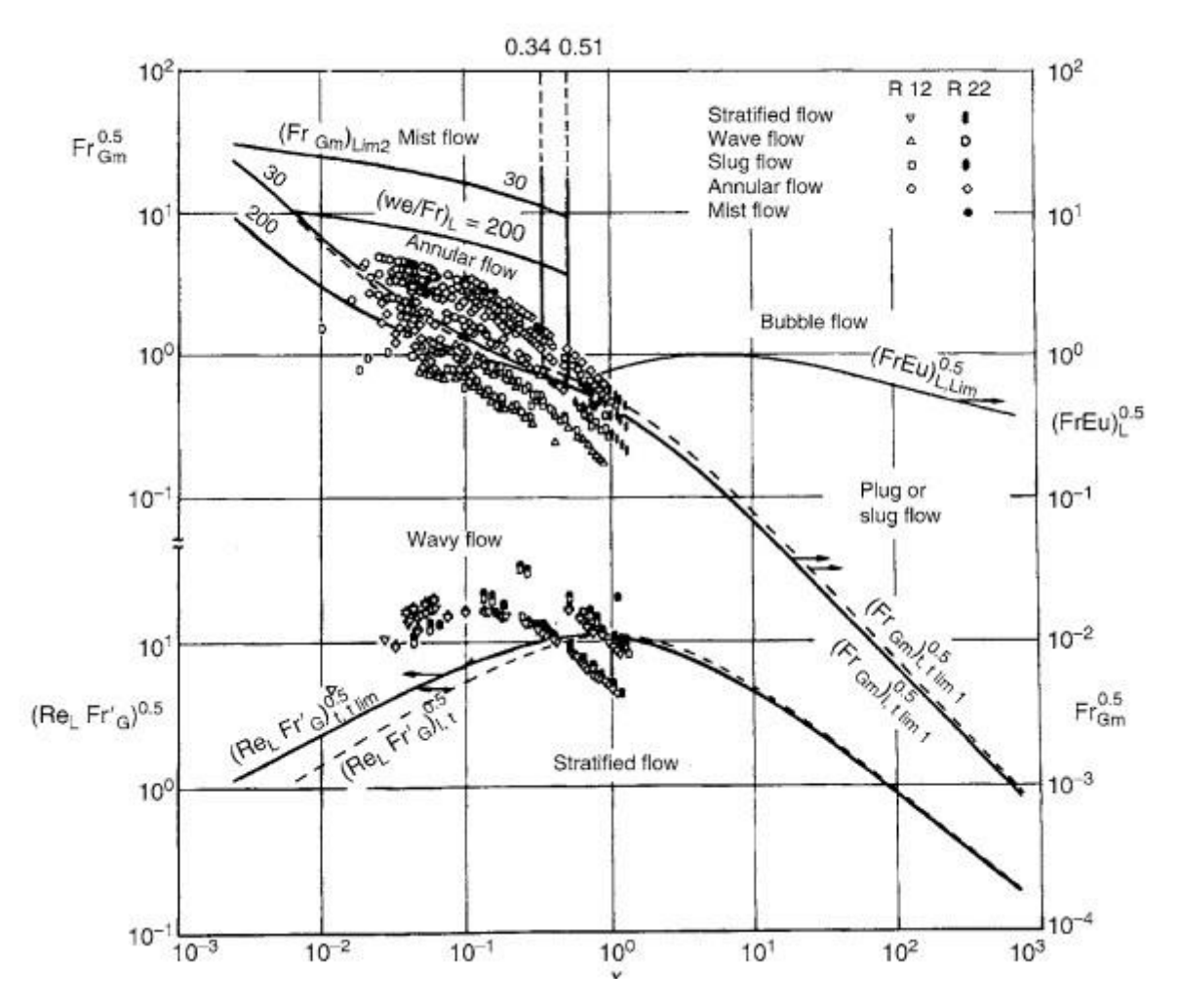

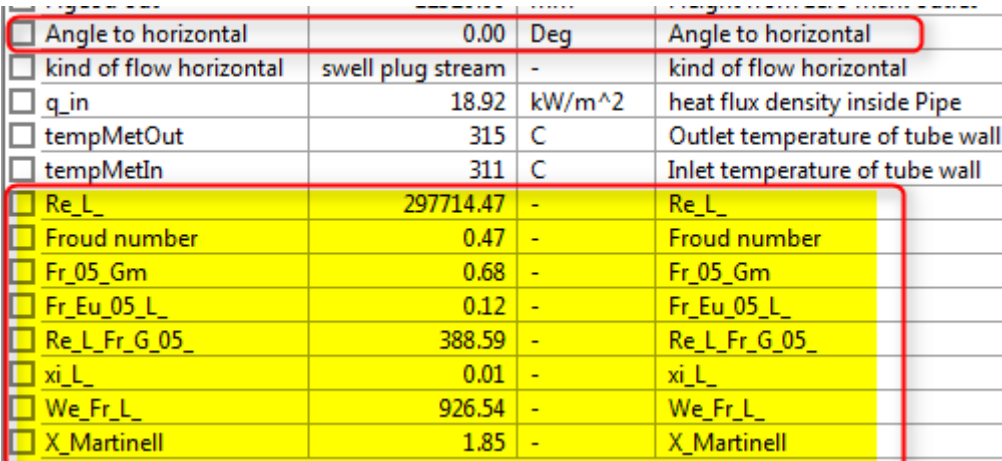